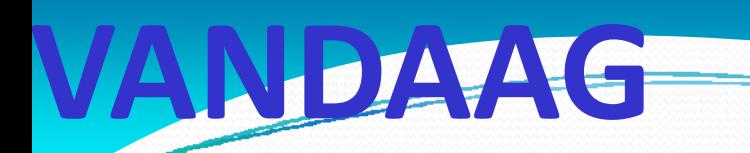

#### **BESTANDE N / FILES FILE I/O**

#### **GRAFISCH PAK KET GNUPlot**

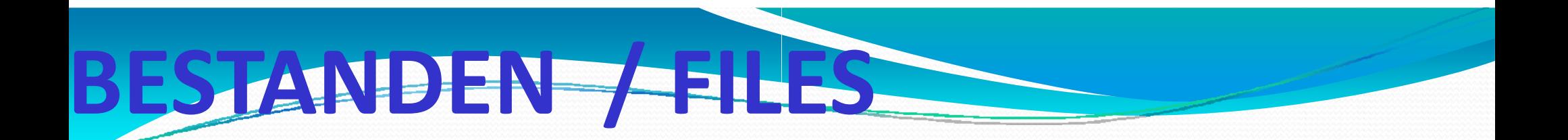

#### **VOOR OPSLAG VAN BIJVOORBEE ELD GEGEVENS, PROGRAMMA'S**

#### **TOEGANG VIA FUNCTIES BESTURIN NGSSYSTEEM (LINUX, MS-WINDOWS)**

**SPECIFICATIE VAN BESTANDSNAAM**

**SPECIFICATIE VAN WIJZE VAN TOEGANG (ACCESS MODE)**

**OPENEN VAN BESTAND**

**BEWERKEN VAN BESTAND**

**SLUITEN VAN BESTAND**

## ORBEELD

#### ZIE VOORBEELDPROGRAMMA VAN WEBSITE:

#### simpleFileIO.c

FILE \*finp, /\* file identifier van inputfile \*/ **UITTREKSEL:** \*fout; /\* file identifier van outputfile \*/ if ((fout = fopen (filnam, "w")) ==  $NULL$ ) { printf ("File '%s' kan niet gemaakt worden!\n", filnam); return $(1)$ ; ł fprintf (fout, "Aantal gehele waarden: %d, %d.\n", var1, var2);

fclose (fout);

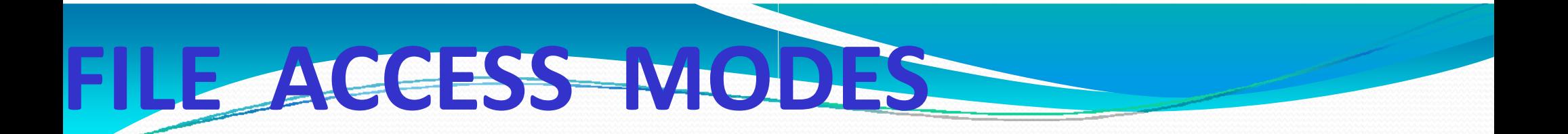

#### r READ

#### w WRITE

**NIET BESTAAND: MAAK FILE** 

BESTAAND: BESTAANDE INHOUD WORDT OVERSCHREVEN

#### a APPEND

**VOEG DATA TOE AAN BESTAANDE INHOUD** 

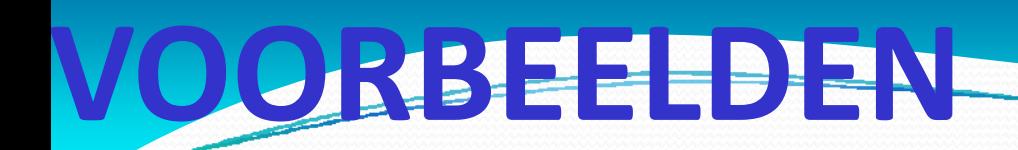

## Voorbeeld programma's

#### ■ Simpele inp put output

■ . File kopieren

# GRAEISCH PAKKET

### **TEKENEN! LEUK!**

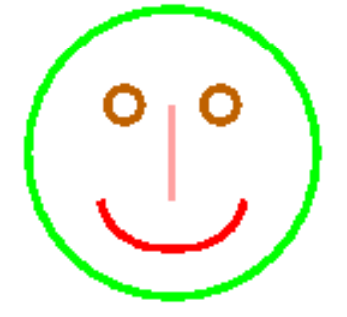

EEN PLAATJE KAN MEER ZEGGEN DAN 1000 WOORDEN!

NU ALLEEN ALS SIMPEL HULPMIDDEL **VOOR VISUALISATIE** 

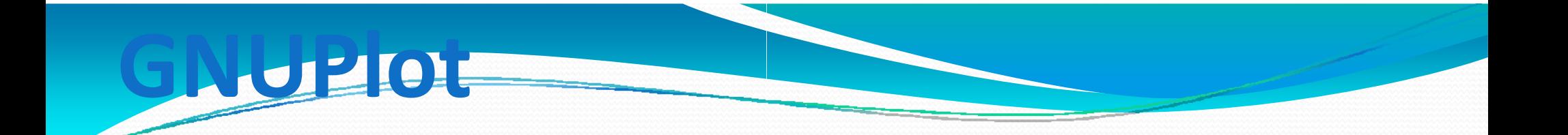

## http://www.g gnuplot.info/

Voorbeelden:

http://gnuplot.sourceforge.net/demo\_4.2/